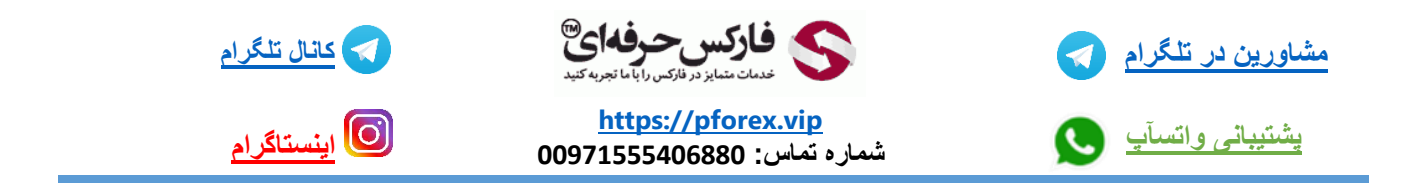

برای ثبت یک معامله در پلتفورم معامالتی اکسپرت آپشن

اولین نکته که باید رایت کنید نام نماد خودتون هستش و همچنین مهم ترین مسئله در معامالت باینری آپشن یعنی زمان اتمام قرار داد هستش که هر معامله دارای پایان زمان قرار داد متفاوت می باشد

خب حاال بعد از انتخاب موارد یاد شده در پایین صفحه شما میبایست دیگر تنظیمات قرارداد خودتونرو انجام دهید مقدار سرمایه مورد نظر خودتون رو برای ورود به معامله انتخاب میکنید و در این قسمت یکی از امکاناتی هستش که این بروکر در اختیار شما عزیزان قرار میدهد و حاشیه امنیتی برای موفقیت بیشتر میباشد

> که این مورد بخاطر یکم پیچیدگی در ویدیویی به طور جدا گانه در رابطه با آن توضیح داده شده است حالا فقط کافیه با توجه به تحلیلی خودتون پیشبینی کنید که معامله بالاتر و یا پایین تر میباشد

برای کسب فایل های آموزشی دیگر، نحوه معامله، فنون ترید موفق و سیگنال های روزانه به همراه سرویس های بیشتر، می توانید با

مشاوران ما در تلگرام و واتس آپ از طریق شماره **00971555406880** در تماس باشید.

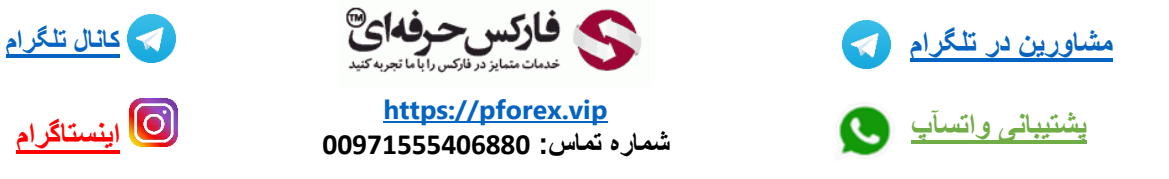

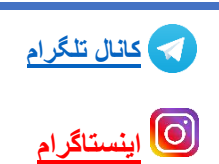